<<Mastercam X6中文版从入门到>>

书名:<<Mastercam X6中文版从入门到精通>>

- 13 ISBN 9787111389019
- 10 ISBN 7111389018

出版时间:2012-8

页数:415

字数:663000

extended by PDF and the PDF

http://www.tushu007.com

 $,$  tushu007.com

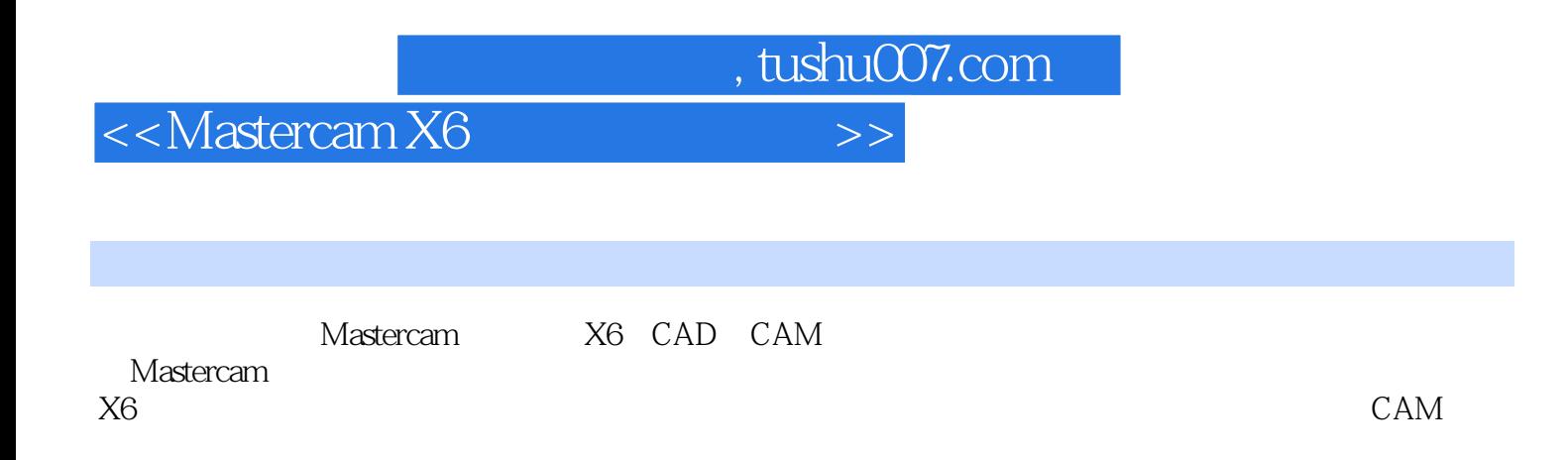

<<Mastercam X6中文版从入门到>>

## <<Mastercam X6 >>>

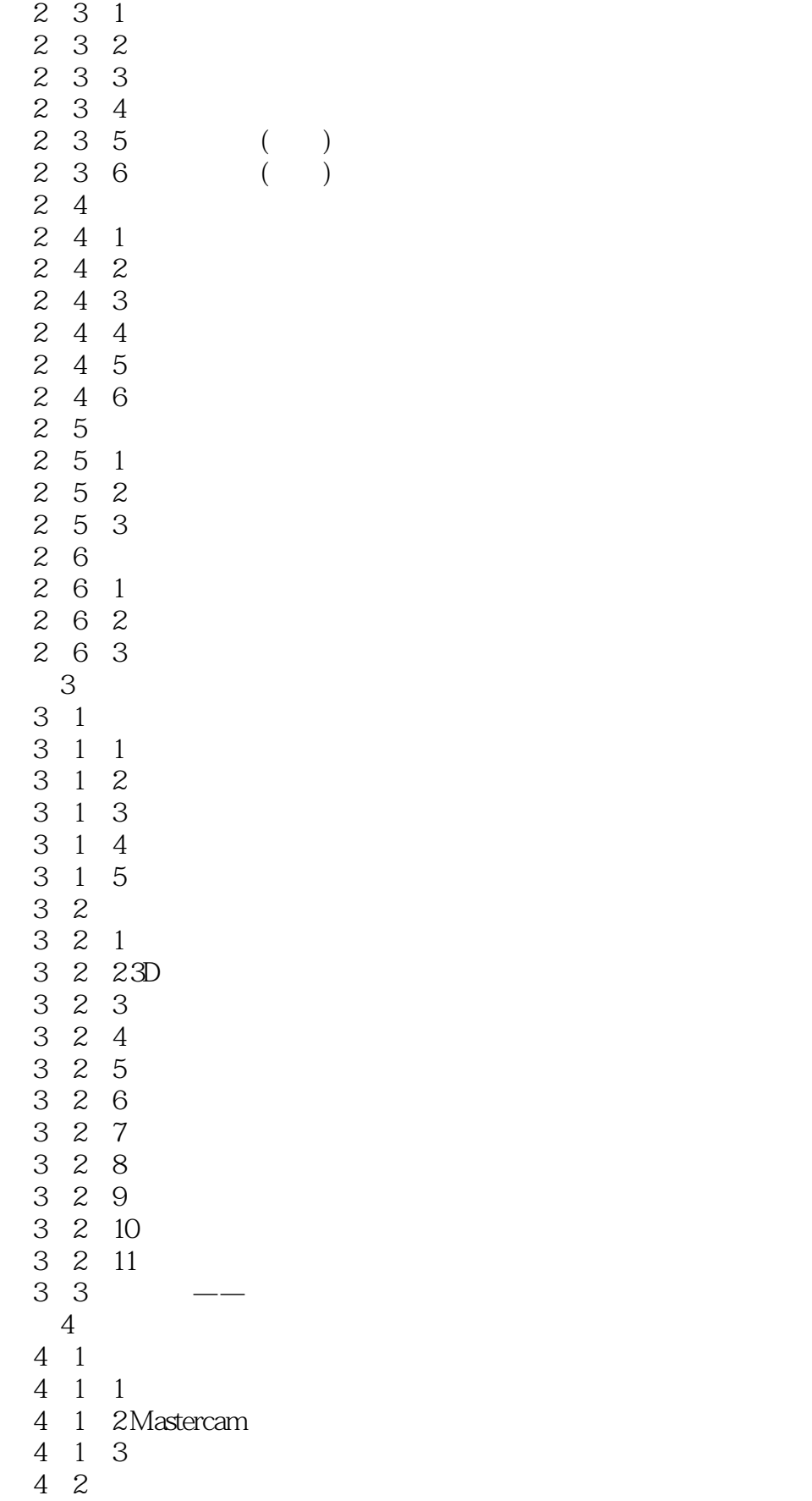

, tushu007.com

and tushu007.com

<<Mastercam X6中文版从入门到>>

 $\begin{array}{ccc} 4 & 2 & 1 \\ 4 & 2 & 2 \end{array}$ 4 2 4 2 3 4 2 4 4.3实体的编辑  $\begin{array}{ccc} 4 & 3 & 1 \\ 4 & 3 & 2 \end{array}$ 3.2 4.33 4.3.4 4.3.5 4.3 6 4.3.7 4.3.8布尔操作 4 4 -4 4 1 4 4 2 4 4 3 4 4 4  $5$ 5.1基本曲面的创建 5 1 1  $\begin{array}{ccc} 5 & 1 & 2 \\ 5 & 1 & 3 \end{array}$  $\begin{array}{ccc} 5 & 1 & 3 \\ 5 & 1 & 4 \end{array}$  $\begin{array}{cc} 5 & 1 & 4 \\ 5 & 1 & 5 \end{array}$  $\begin{array}{cc} 5 & 1 & 5 \\ 5 & 2 \end{array}$  $\begin{array}{cc} 5 & 2 \\ 5 & 2 \end{array}$ 2 1 5 2 2 5 2 3  $\begin{array}{ccc} 5 & 2 & 4 \\ 5 & 2 & 5 \end{array}$ 5.2.5创建网状曲面 5 2 6 5 2 7  $\begin{array}{ccc} 5 & 2 & 8 \\ 5 & 3 \end{array}$ 5.3曲面的编辑  $\begin{array}{ccccc} 5 & 3 & 1 \\ 5 & 3 & 2 \end{array}$  $\begin{array}{ccc} 5 & 3 & 2 \\ 5 & 3 & 3 \end{array}$  $\begin{array}{ccc} 5&3&3\\ 5&3&4 \end{array}$ 5.3.4由实体生成曲面  $\begin{array}{ccc} 5 & 3 & 5 \\ 5 & 3 & 6 \end{array}$  $\begin{array}{cc} 5 & 3 & 6 \\ 5 & 3 & 7 \end{array}$  $\begin{array}{cc} 5 & 3 & 7 \\ 5 & 3 & 8 \end{array}$  $\begin{array}{cc} 5&3&8 \\ 5&4 \end{array}$  $\begin{array}{cc} 5 & 4 \\ 5 & 4 \end{array}$  $\begin{array}{cc} 5 & 4 & 1 \\ 5 & 4 & 2 \end{array}$  $\begin{array}{cc} 5 & 4 & 2 \\ 5 & 4 & 3 \end{array}$ 4 3

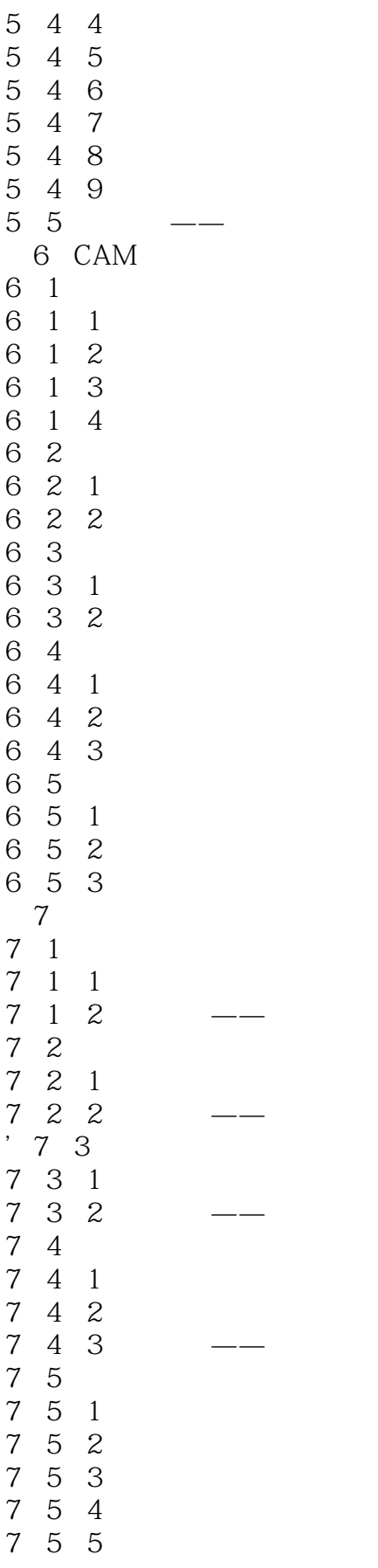

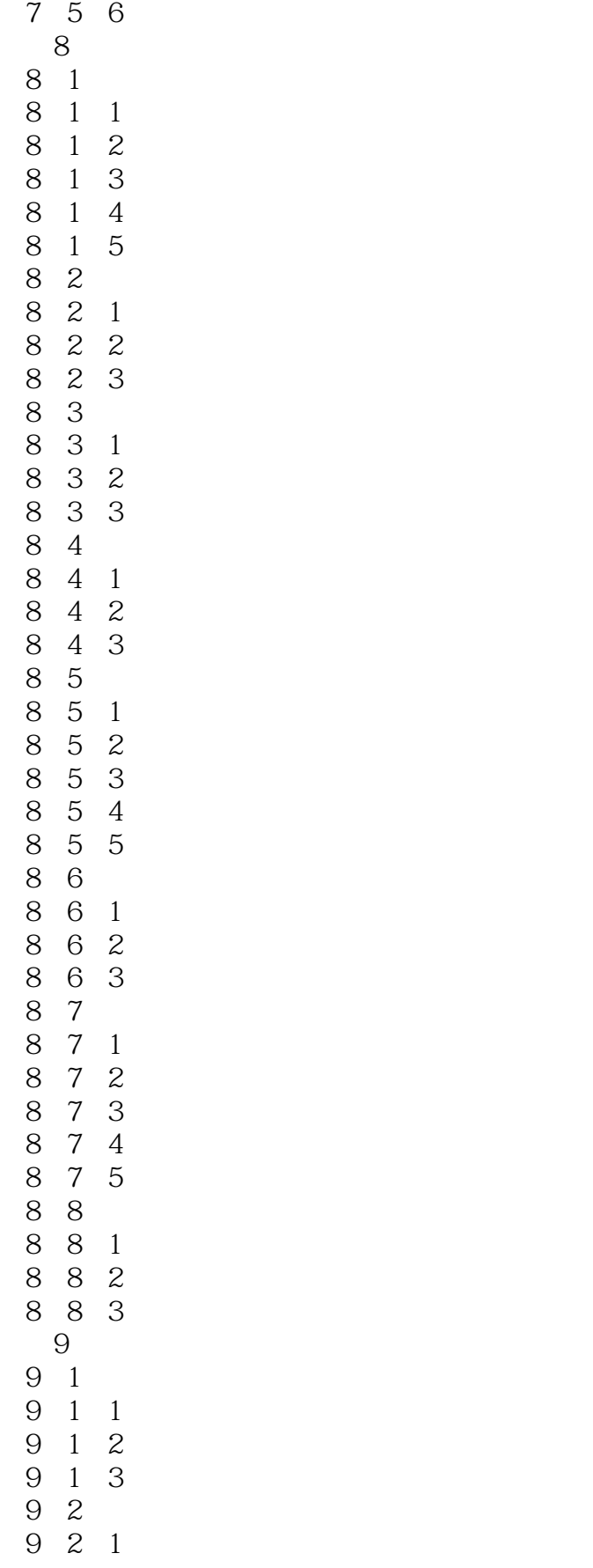

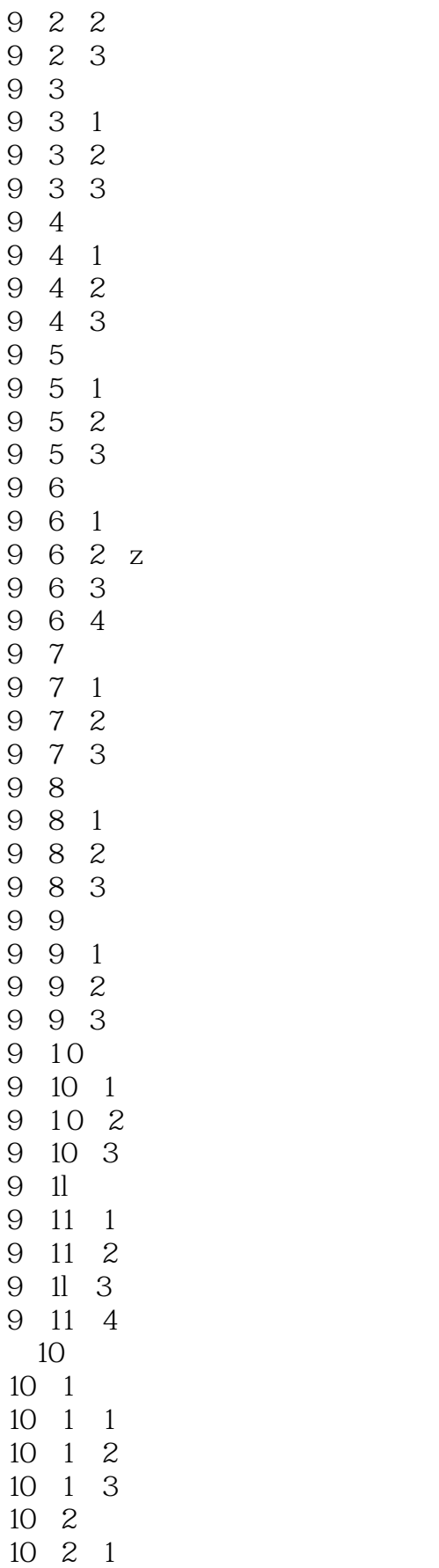

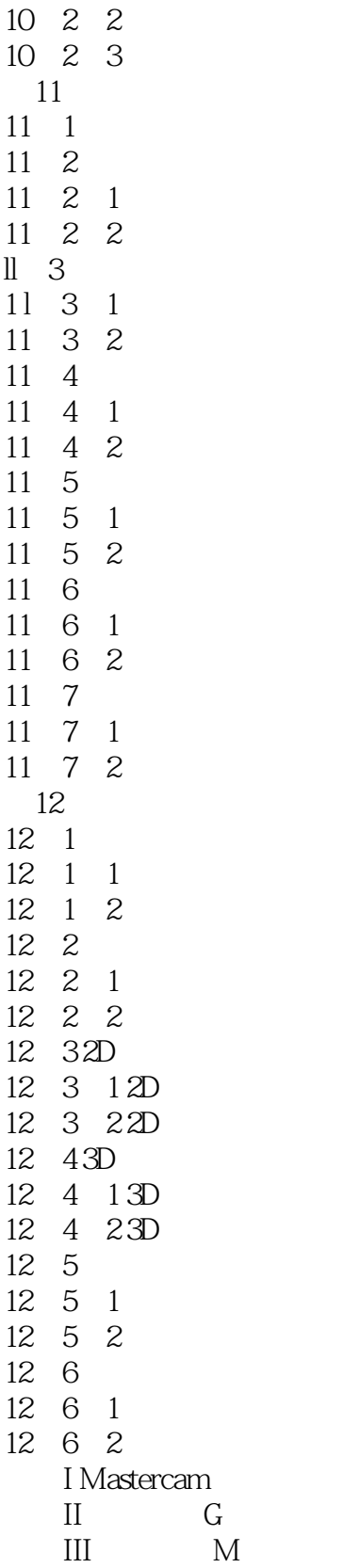

## <<Mastercam X6中文版从入门到>>

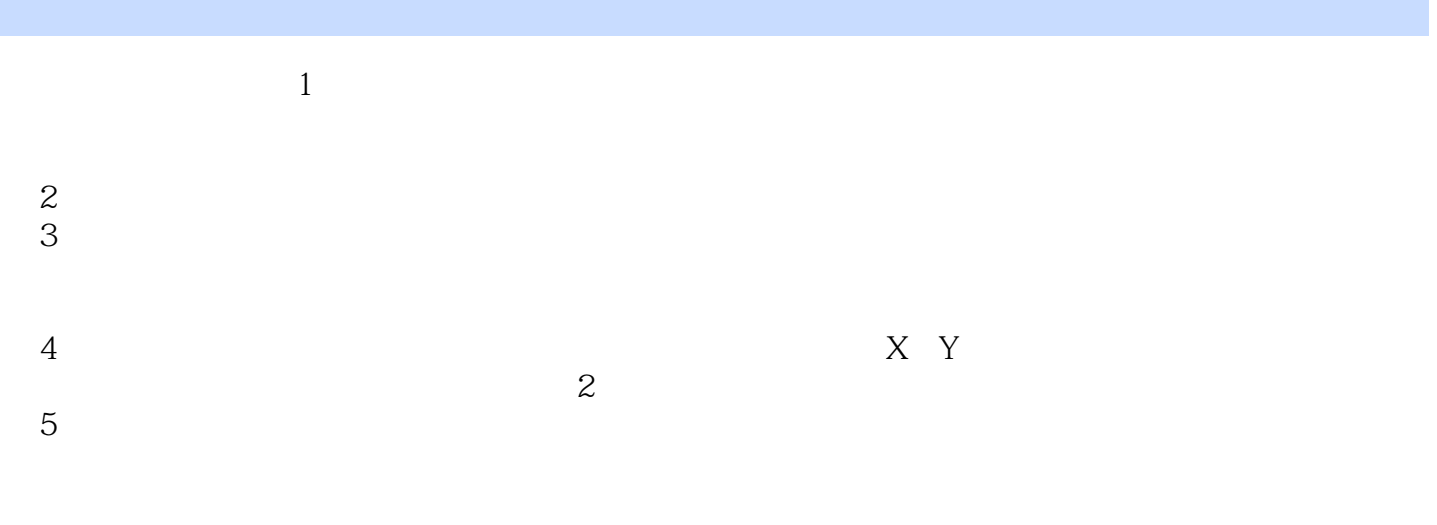

 $253$ 

 $X-$ 

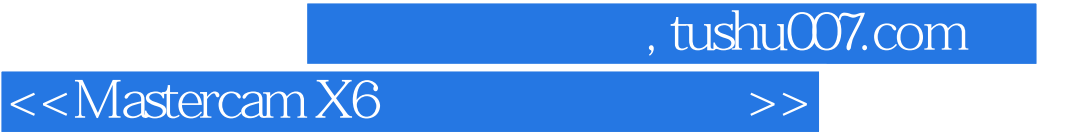

本站所提供下载的PDF图书仅提供预览和简介,请支持正版图书。

更多资源请访问:http://www.tushu007.com